## AIDE A LA SAISIE DU FORMULAIRE DE PREINSCRIPTION EN LIGNE

Bury-Rosaire

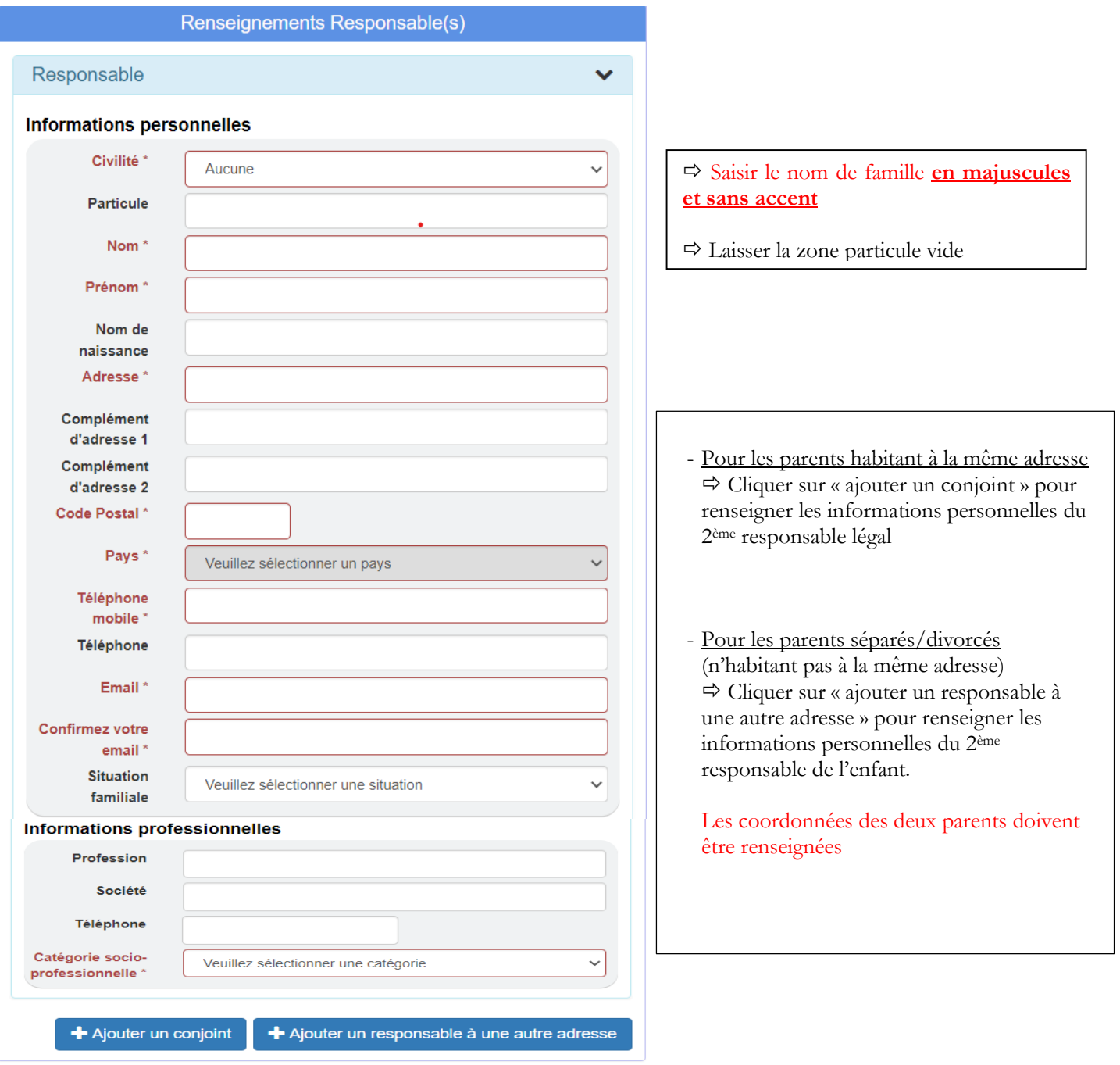

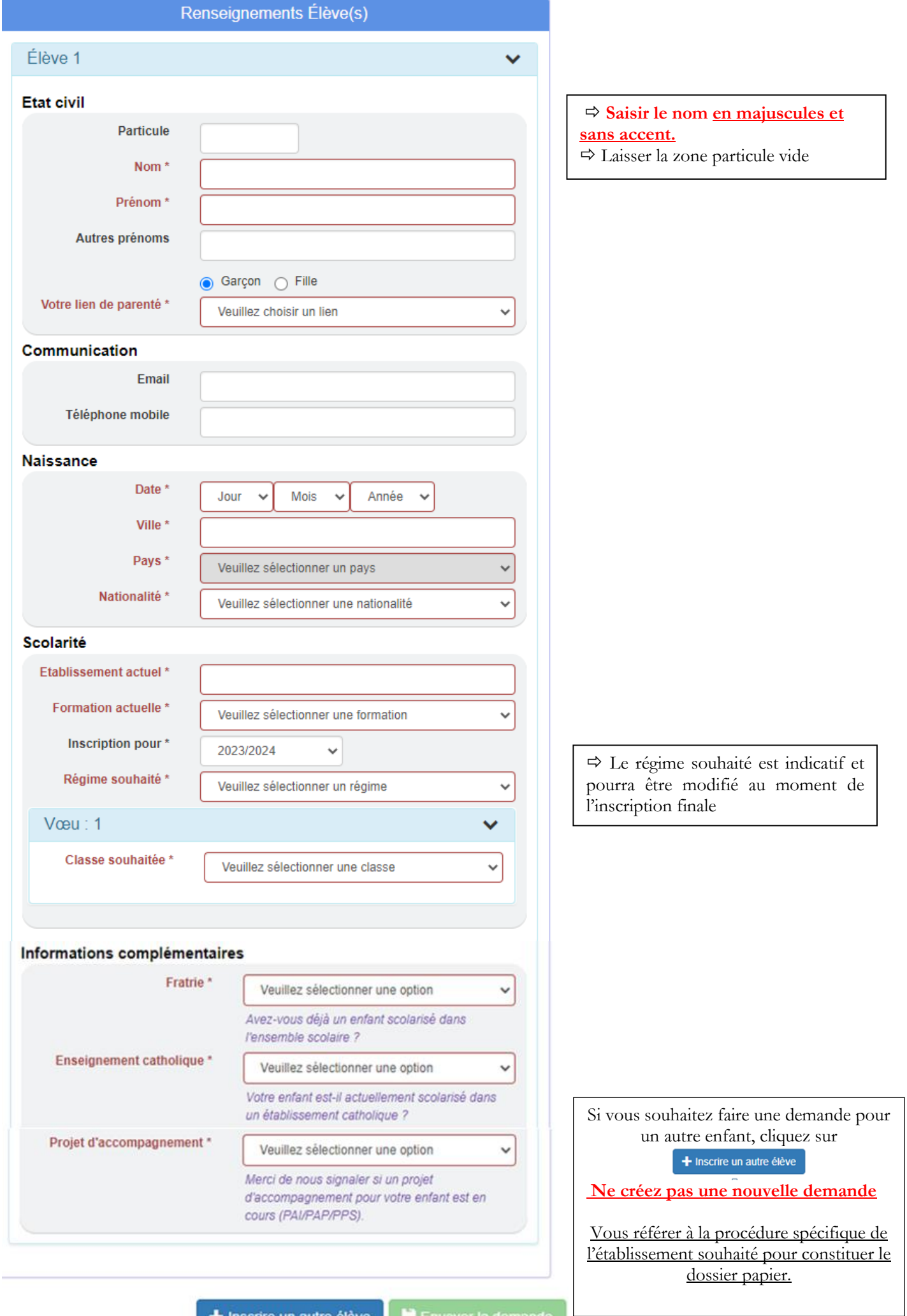

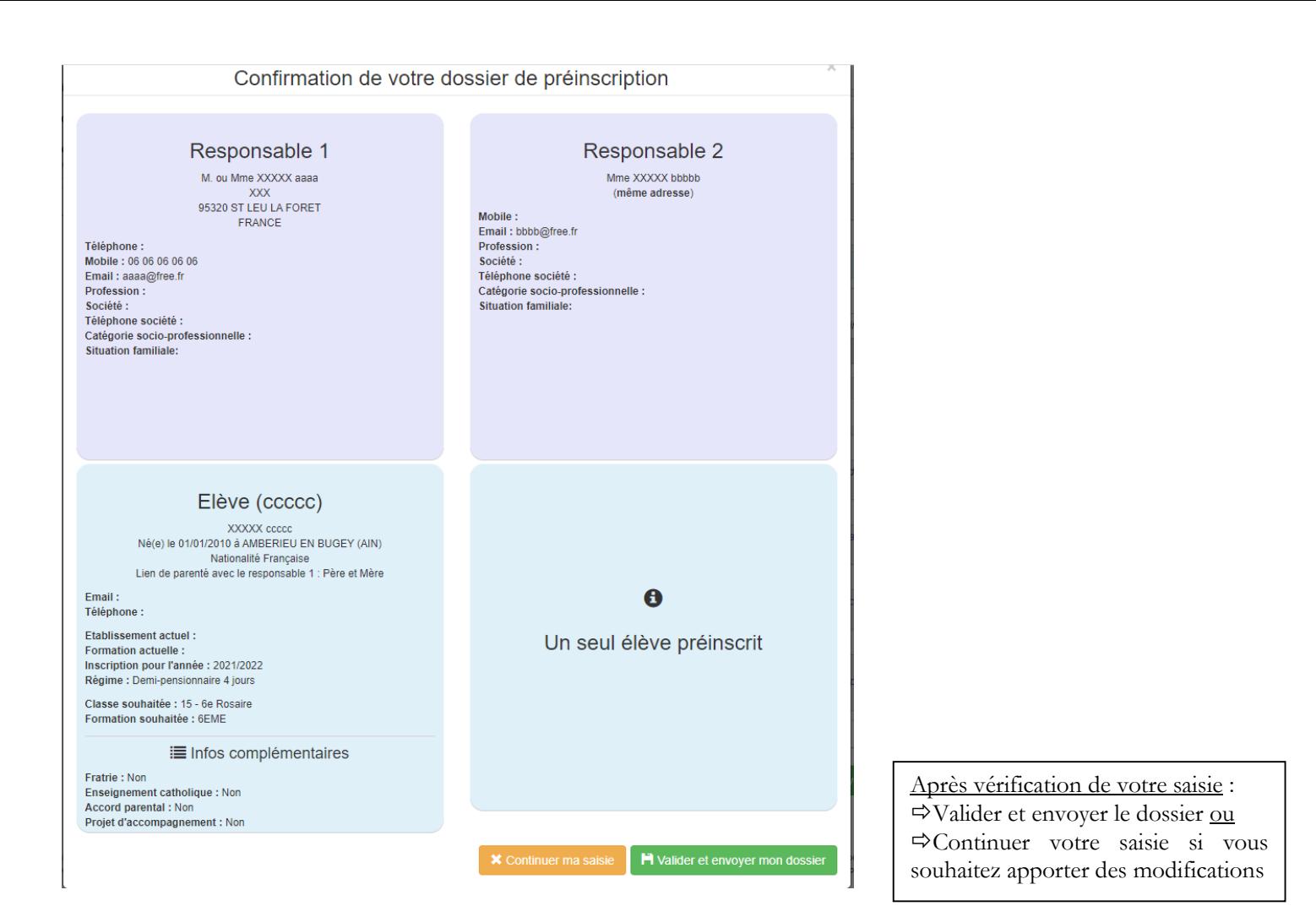

 $\overline{v}$ 

Merci pour l'intérêt que vous portez à notre établissement. Vos données ont bien été sécurisées et envoyées. Elles seront traitées dans les plus brefs délais. Voici les informations que vous avez transmises

**E**t Imprimer votre demande

## Responsable 1 Responsable 2 M. ou Mme XXXXX aaaa<br>XXX<br>95320 ST LEU LA FORET Mme XXXXX bbbbb<br>(même adresse) FRANCE

Téléphone :<br>Mobile : 06 06 06 06 06<br>Email : aaaa@free.fr<br>Profession : Société :<br>Téléphone société : Catégorie socio-professionnelle :<br>Situation familiale: Mobile :<br>Email : bbbb@free.fr<br>Profession :<br>Société :<br>Téléphone société :<br>Catégorie socio-professionnelle :<br>Situation familiale:

## Elève (ccccc)

XXXXX ccccc<br>Né(e) le 01/01/2010 à AMBERIEU EN BUGEY (AIN) Nationalité Française<br>Lien de parenté avec le responsable 1 : Père et Mère

Email: Téléphone :

Etablissement actuel: Etablissement actuer.<br>Formation actuelle :<br>Inscription pour l'année : 2021/2022<br>Régime : Demi-pensionnaire 4 jours

Classe souhaitée : 15 - 6e Rosaire<br>Formation souhaitée : 6EME

i≣ Infos complémentaires

Fratrie : Non<br>Enseignement catholique : Non<br>Accord parental : Non<br>Projet d'accompagnement : Non

Imprimer le formulaire puis l'adresser par courrier ou le déposer avec les pièces du dossier demandées dans la procédure.